# BDDCML

solver library based on Multi-Level Balancing Domain Decomposition by Constraints  $\text{copyright (C) } 2010\text{-}2019 \text{ Jakub } \text{Šístek}$ version 2.6

# Table of Contents

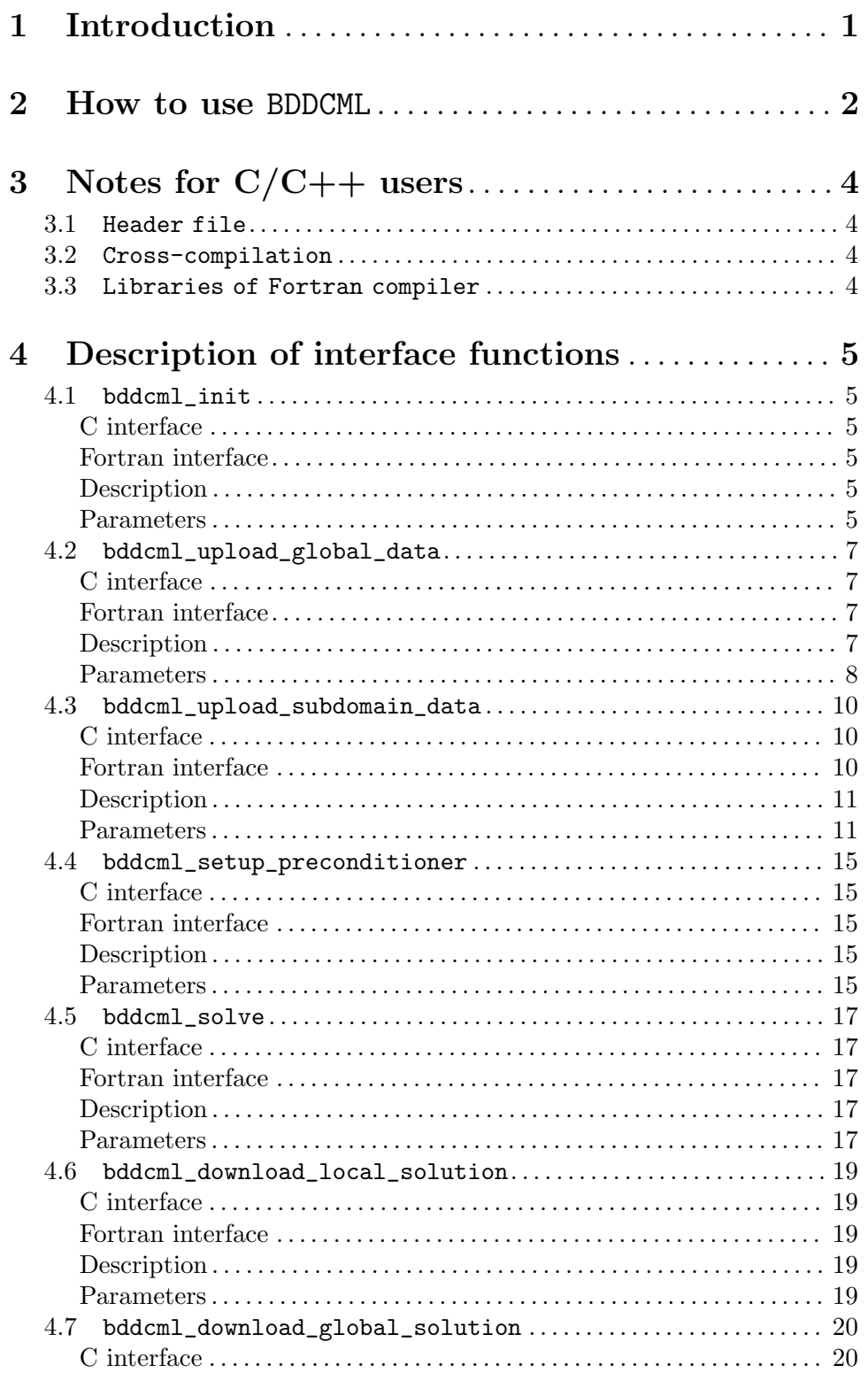

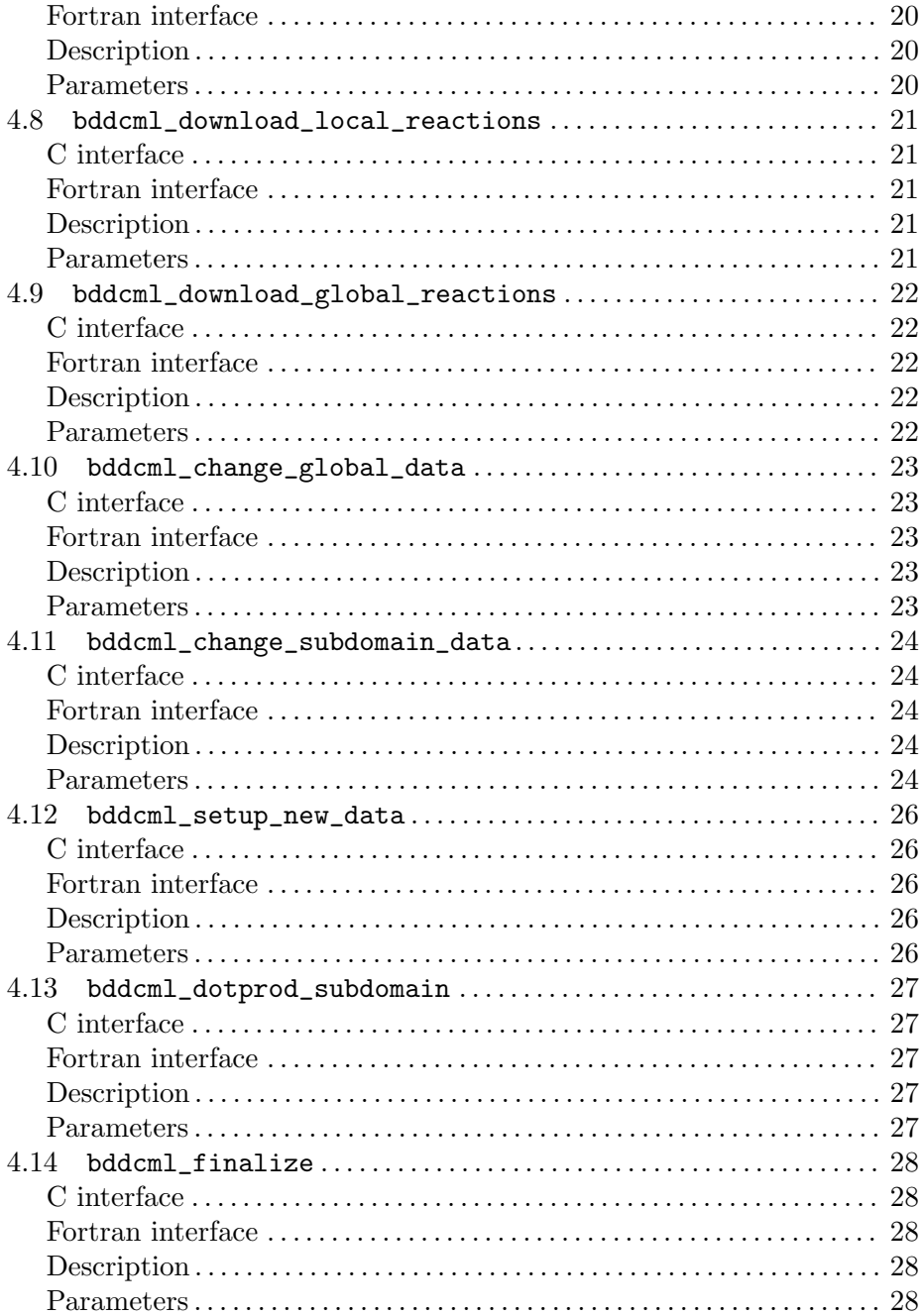

# <span id="page-3-0"></span>1 Introduction

The BDDCML (Balancing Domain Decomposition by Constraints - Multi-Level) is a library for solving large sparse linear systems resulting from computations by the finite element method (FEM). Domain decomposition technique is employed which allows distribution of the computations among processors.

The main goal of the package is to provide a scalable implementation of the (Adaptive) Multilevel BDDC method. Codes are written in Fortran 95 (using also some features of Fortran 2003) with MPI library. A library is provided, which is supposed to be called from users' applications. It provides a simple interface functions callable from Fortran and C.

Balancing Domain Decomposition by Constraints (BDDC) has quickly evolved into a very popular method. However, for very large numbers of subdomain, the coarse problem becomes a large problem to be solved in its own right. In Multilevel BDDC, the coarse problem is solved only approximately by recursive application of BDDC to higher levels.

The main web site of the BDDCML project is

<http://www.math.cas.cz/~sistek/software/bddcml.html>

In case of questions, reporting a bug, or just of interest, feel free to contact Jakub Šístek at [sistek@math.cas.cz](mailto:sistek@math.cas.cz).

# <span id="page-4-0"></span>2 How to use BDDCML

The library provides a simple interface callable from Fortran and C. Although main parts of the solver are purely algebraic, the solver needs also to get some information of the computational mesh. This requirement is mainly motivated by selection of corners within the method, for which existing algorithms rely on geometry.

Two different modes are possible for input:

- user can provide division into subdomains on the first level and pass subdomain matrices for each subdomain to the routine (local loading),
- user can provide information about global mesh and a file with element matrices (global loading) (this feature will be removed in future release).

The solution process is divided into the following sequence of called functions. Their parameters are described in separate sections.

1. bddcml\_init – initialization of the solver

2.

- bddcml\_upload\_subdomain\_data loading data for one subdomain mesh and matrix (use for local loading)
- bddcml\_upload\_global\_data loading global data about computational mesh and matrix (use for global loading)
- 3. bddcml\_setup\_preconditioner prepare preconditioner
- 4. bddcml\_solve solve loaded system by a preconditioned Krylov subspace iterative method (PCG or BiCGstab) or steepest descent iterative method

5.

- bddcml\_download\_local\_solution get the solution restricted to a subdomain from the solver (use for local loading)
- bddcml\_download\_global\_solution get the global solution from the solver (use for global loading)
- 6. bddcml\_finalize clear solver data and deallocate memory

Examples are presented in the examples folder. The poisson\_on\_cube.f90 is a selfstanding application demonstrating the use of localized subdomain input. The bddcml\_ global.f90 demonstrates the use of global input, while the bddcml\_local.f90 demonstrates the use of localized subdomain input. Optionally, one can ask for nodal reactions at Dirichlet boundary conditions by

- bddcml\_download\_local\_reactions get the reactions restricted to a subdomain from the solver (use for local loading)
- bddcml\_download\_global\_reactions get the global reactions from the solver (use for global loading)

The solver supports efficient handling of multiple-right hand side, for which the matrix as well as preconditioner are reused. Moreover, the Krylov method is accelerated by storing some of the Krylov basis. One can re-run the Krylov method for a new right-hand side and/or values of Dirichlet boundary conditions as

1.

- bddcml\_change\_global\_data changing global data about right-hand side or Dirichlet b.c. (use for global loading)
- bddcml\_change\_subdomain\_data changing data for one subdomain about righthand side or Dirichlet b.c. (use for local loading)
- 2. bddcml\_setup\_new\_data after right-hand side or Dirichlet b.c. has changed, recreate related internal arrays
- 3. bddcml\_solve solve the system again for the new data

# <span id="page-6-0"></span>3 Notes for C/C++ users

Since BDDCML is written in Fortran 2003 language, users who want to use BDDCML from  $C/C$ ++ need to overcome a few issues related to this fact.

### 3.1 Header file

There is a C interface provided in the file bddcml\_interface\_c.h that has to be included in applications. In C++, users should include this file using the extern directive as

```
extern "C" {
   #include <bddcml_interface_c.h>
}
```
### 3.2 Cross-compilation

The library provides interface for Fortran 90 (as a module) and  $C/C^{++}$ . The names of the C routines have additional  $\mathcal{L}c'$  suffix. The interface for C is prepared using the iso\_c\_ binding module of Fortran 2003, so these fanctions can be directly called from C.

### 3.3 Libraries of Fortran compiler

If C code is called from Fortran, no additional libraries are usually needed. However, in the opposite case, i.e. the one encountered if BDDCML is used from a  $C/C++$  code, one needs to explicitly specify the libraries of Fortran compiler in the linking sequence when the final executable is build by a  $C++$  linker. For example, if combining  $g++$  and gfortran, it is necessary to add

#### -L/usr/lib -lmpi\_f77 -lgfortran

when linking an executable by  $g++$ . Obviously, the path may be different from this example on a particular machine.

# <span id="page-7-0"></span>4 Description of interface functions

In this chapter, detailed description of the solver interface functions with explanation of individual arguments is given

### 4.1 bddcml\_init

### C interface

```
void bddcml_init_c( int *nl, int *nsublev, int *lnsublev, int *nsub_loc_1, int
*comm_init, int *verbose_level, int *numbase, int *just_direct_solve_int );
```
### Fortran interface

```
subroutine bddcml_init(nl, nsublev,lnsublev, nsub_loc_1, comm_init,
verbose_level, numbase, just_direct_solve_int)
```

```
integer, intent(in) :: nl
integer, intent(in) :: lnsublev
integer, intent(in) :: nsublev(lnsublev)
integer, intent(inout):: nsub_loc_1
integer, intent(in):: comm_init
integer, intent(in):: verbose_level
integer, intent(in) :: numbase
integer, intent(in):: just_direct_solve_int
```
### Description

Prepares internal data structures for the solver.

### **Parameters**

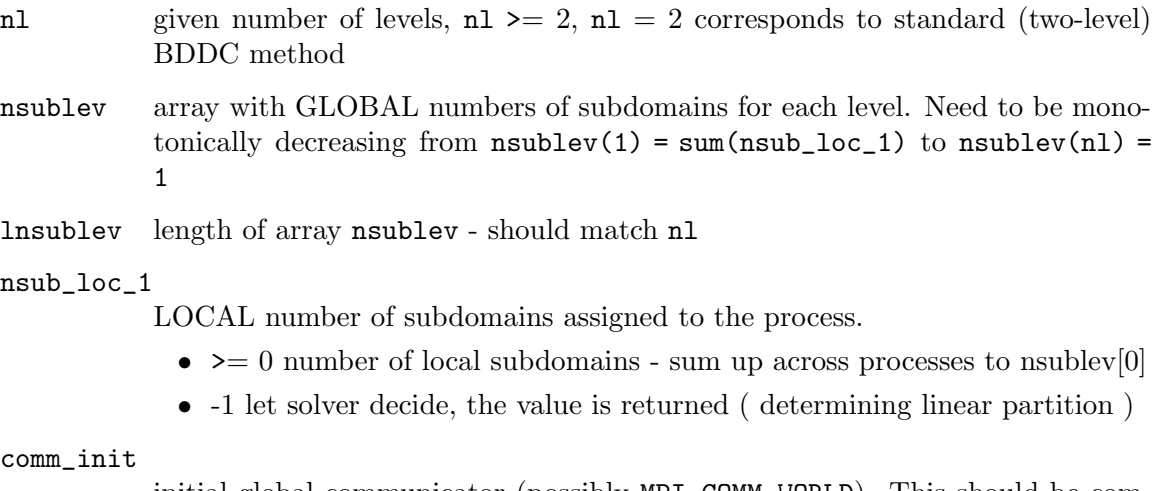

initial global communicator (possibly MPI\_COMM\_WORLD). This should be communicator in Fortran. When called from C, it should NOT be of type MPI\_Comm but of type int \*, and user should use the MPI\_Comm\_c2f function to convert the C MPI\_Comm communicator to Fortran communicator of type int \*.

verbose\_level

level of verbosity

- 0 only errors printed
- $\bullet\;$  1 some output
- $\bullet\;$  2 detailed output

numbase first index of arrays ( 0 for C, 1 for Fortran )

### just\_direct\_solve\_int

Only perform a direct solve ( 0 - for a regular iterative solve with BDDC preconditioner, 1 - call parallel or serial MUMPS solver instead )

### <span id="page-9-0"></span>4.2 bddcml\_upload\_global\_data

### C interface

void bddcml\_upload\_global\_data\_c( int \*nelem, int \*nnod, int \*ndof, int \*ndim, int \*meshdim, int \*inet, int \*linet, int \*nnet, int \*lnnet, int \*nndf, int \*lnndf, double \*xyz, int \*lxyz1, int \*lxyz2, int \*ifix, int \*lifix, double \*fixv, int \*lfixv, double \*rhs, int \*lrhs, double \*sol, int \*lsol, int \*idelm, int \*neighbouring, int \*load\_division\_int );

### Fortran interface

subroutine bddcml\_upload\_global\_data(nelem,nnod,ndof,ndim,meshdim, & inet,linet,nnet,lnnet,nndf,lnndf,xyz,lxyz1,lxyz2,& ifix,lifix, fixv,lfixv, rhs,lrhs, sol,lsol, idelm, & neighbouring, load\_division\_int)

```
integer, intent(in):: nelem
integer, intent(in):: nnod
integer, intent(in):: ndof
integer, intent(in) :: ndim
integer, intent(in) :: meshdim
integer, intent(in):: linet
integer, intent(in):: inet(linet)
integer, intent(in):: lnnet
integer, intent(in):: nnet(lnnet)
integer, intent(in):: lnndf
integer, intent(in):: nndf(lnndf)
integer, intent(in):: lxyz1, lxyz2
real(kr), intent(in):: xyz(lxyz1,lxyz2)
integer, intent(in):: lifix
integer, intent(in):: ifix(lifix)
integer, intent(in):: lfixv
real(kr), intent(in):: fixv(lfixv)
integer, intent(in):: lrhs
real(kr), intent(in):: rhs(lrhs)
integer, intent(in):: lsol
real(kr), intent(in):: sol(lsol)
integer, intent(in) :: idelm
integer, intent(in) :: neighbouring
integer, intent(in) :: load_division_int
```
### Description

If no distribution of data exists in the user application, it may be left to the solver. This routine loads global information on mesh connectivity and coordinates. Matrix is passed as unassembled matrices of individual elements which will be read from opened file unit idelm and assembled within the solver. If partitionining into subdomains on the basic level exists in user's application, routine bddcml\_upload\_subdomain\_data should be used instead.

## <span id="page-10-0"></span>Parameters

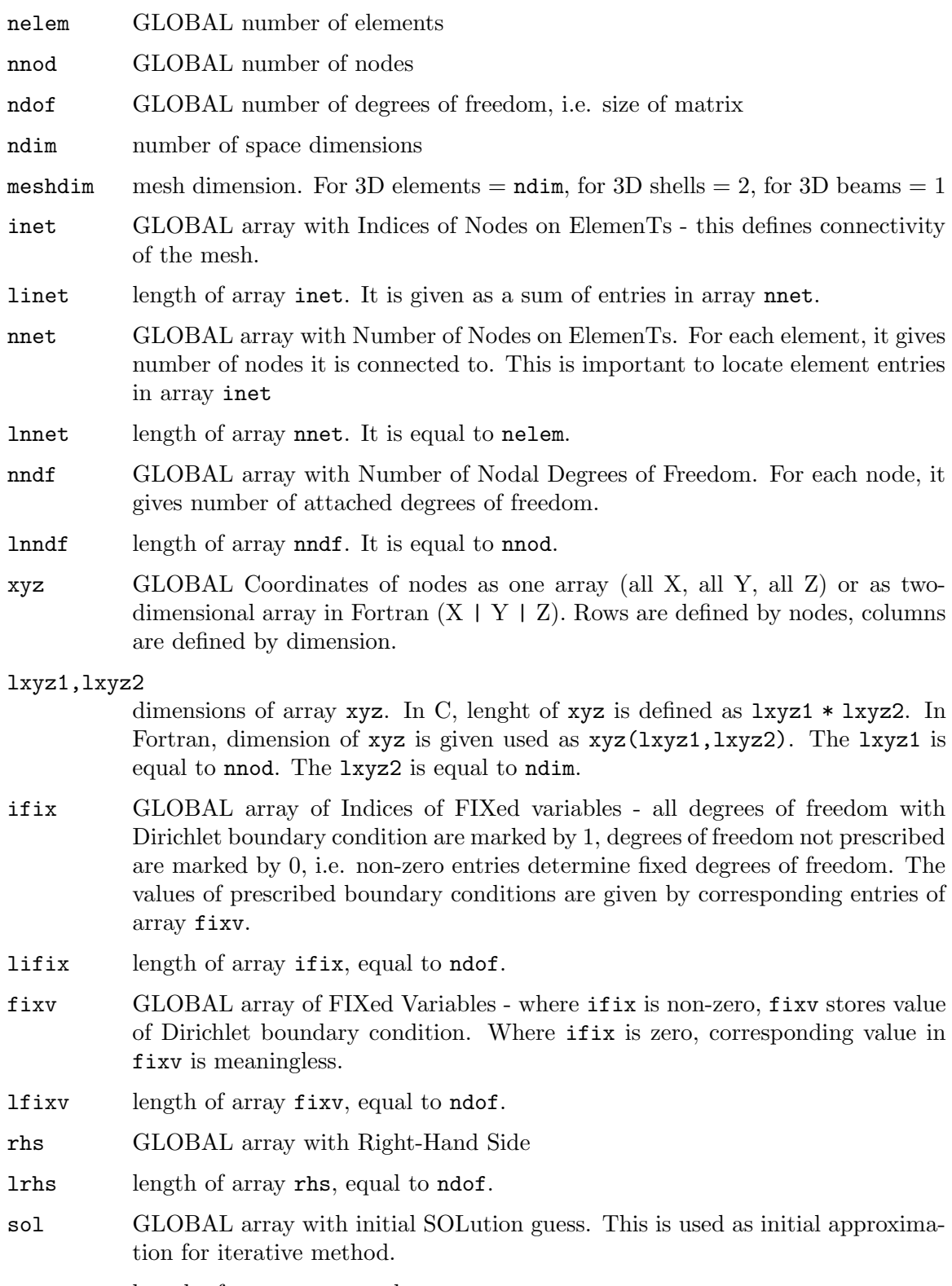

lsol length of array sol, equal to ndof.

idelm opened Fortran unit with unformatted file with element matrices

#### neighbouring

how many nodes should be shared by two elements to call them adjacent in graph. This parameter is used for division of mesh on the basic level by ParMETIS or METIS. Often, one gets better results if he specifies this number to define adjacency only if elements share a face in 3D or edge in 2D. E.g. for linear tetrahedra, the recommended value is 3.

#### load\_division\_int

Should division from file partition\_l1.ES be used? ( 0 - partition is created in the solver, 1 - partition is read) If partition is read, the file contains for each element, number of subdomain it belongs to. Begins from 1.

### <span id="page-12-0"></span>4.3 bddcml\_upload\_subdomain\_data

### C interface

void bddcml\_upload\_subdomain\_data\_c( int \*nelem, int \*nnod, int \*ndof, int \*ndim, int \*meshdim, int \*isub, int \*nelems, int \*nnods, int \*ndofs, int \*inet, int \*linet, int \*nnet, int \*lnnet, int \*nndf, int \*lnndf, int \*isngn, int \*lisngn, int \*isvgvn, int \*lisvgvn, int \*isegn, int \*lisegn, double \*xyz, int \*lxyz1, int \*lxyz2, int \*ifix, int \*lifix, double \*fixv, int \*lfixv, double \*rhs, int \*lrhs, int \*is\_rhs\_complete, double \*sol, int \*lsol, int \*matrixtype, int \*i\_sparse, int \*j\_sparse, double \*a\_sparse, int \*la, int \*is\_assembled\_int, double \*user\_constraints, int \*luser\_constraints1, int \*luser\_constraints2, double \*element\_data, int \*lelement\_data1, int \*lelement\_data2, double \*dof\_data, int \*ldof\_data, int \*find\_components\_int, int \*use\_dual\_mesh\_graph\_int, int \*neighbouring );

#### Fortran interface

subroutine bddcml\_upload\_subdomain\_data(nelem, nnod, ndof, ndim, meshdim, & isub, nelems, nnods, ndofs, & inet,linet, nnet,lnnet, nndf,lnndf, & isngn,lisngn, isvgvn,lisvgvn, isegn,lisegn, & xyz,lxyz1,lxyz2, & ifix,lifix, fixv,lfixv, & rhs,lrhs, is\_rhs\_complete\_int, & sol,lsol, & matrixtype, i\_sparse, j\_sparse, a\_sparse, la, is\_assembled\_int,& user\_constraints,luser\_ constraints1,luser\_constraints2,& element\_data,lelement\_data1,lelement\_ data2, & dof\_data,ldof\_data, & find\_components\_int, use\_dual\_mesh\_graph\_int, neighbouring)

```
integer, intent(in):: nelem
integer, intent(in):: nnod
integer, intent(in):: ndof
integer, intent(in):: ndim
integer, intent(in):: meshdim
integer, intent(in):: isub
integer, intent(in):: nelems
integer, intent(in):: nnods
integer, intent(in):: ndofs
integer, intent(in):: linet
integer, intent(in):: inet(linet)
integer, intent(in):: lnnet
integer, intent(in):: nnet(lnnet)
integer, intent(in):: lnndf
integer, intent(in):: nndf(lnndf)
integer, intent(in):: lisngn
integer, intent(in):: isngn(lisngn)
integer, intent(in):: lisvgvn
integer, intent(in):: isvgvn(lisvgvn)
integer, intent(in):: lisegn
integer, intent(in):: isegn(lisegn)
```

```
integer, intent(in):: lxyz1, lxyz2
real(kr), intent(in):: xyz(lxyz1,lxyz2)
integer, intent(in):: lifix
integer, intent(in):: ifix(lifix)
integer, intent(in):: lfixv
real(kr), intent(in):: fixv(lfixv)
integer, intent(in):: lrhs
real(kr), intent(in):: rhs(lrhs)
integer, intent(in):: lsol
real(kr), intent(in):: sol(lsol)
integer, intent(in):: is_rhs_complete_int
integer, intent(in):: matrixtype
integer, intent(in):: i_sparse(la)
integer, intent(in):: j_sparse(la)
real(kr), intent(in):: a_sparse(la)
integer, intent(in):: la
integer, intent(in):: is_assembled_int
integer, intent(in):: luser_constraints1
integer, intent(in):: luser_constraints2
real(kr), intent(in)::user_constraints(luser_constraints1*&
                                       luser_constraints2)
integer, intent(in):: lelement_data1
integer, intent(in):: lelement_data2
real(kr), intent(in):: element_data(lelement_data1*lelement_data2)
integer, intent(in):: ldof_data
real(kr), intent(in):: dof_data(ldof_data)
integer, intent(in):: find_components_int
integer, intent(in):: use_dual_mesh_graph_int
integer, intent(in):: neighbouring
```
### Description

If distribution of data into subdomains exists already in the user application, data should be loaded into the solver using this routine. It may be called repeatedly by each process if more than one subdomain are assigned to that process. It loads the local mesh of the subdomain and assembled subdomain matrix in the coordinate format. Most data are localized to subdomain.

If partitionining into subdomains does not exist in user's application, routine bddcml\_ upload\_global\_data should be preferred.

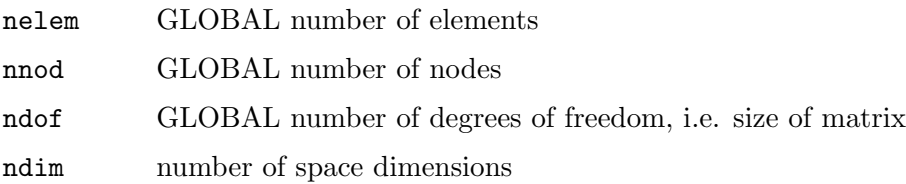

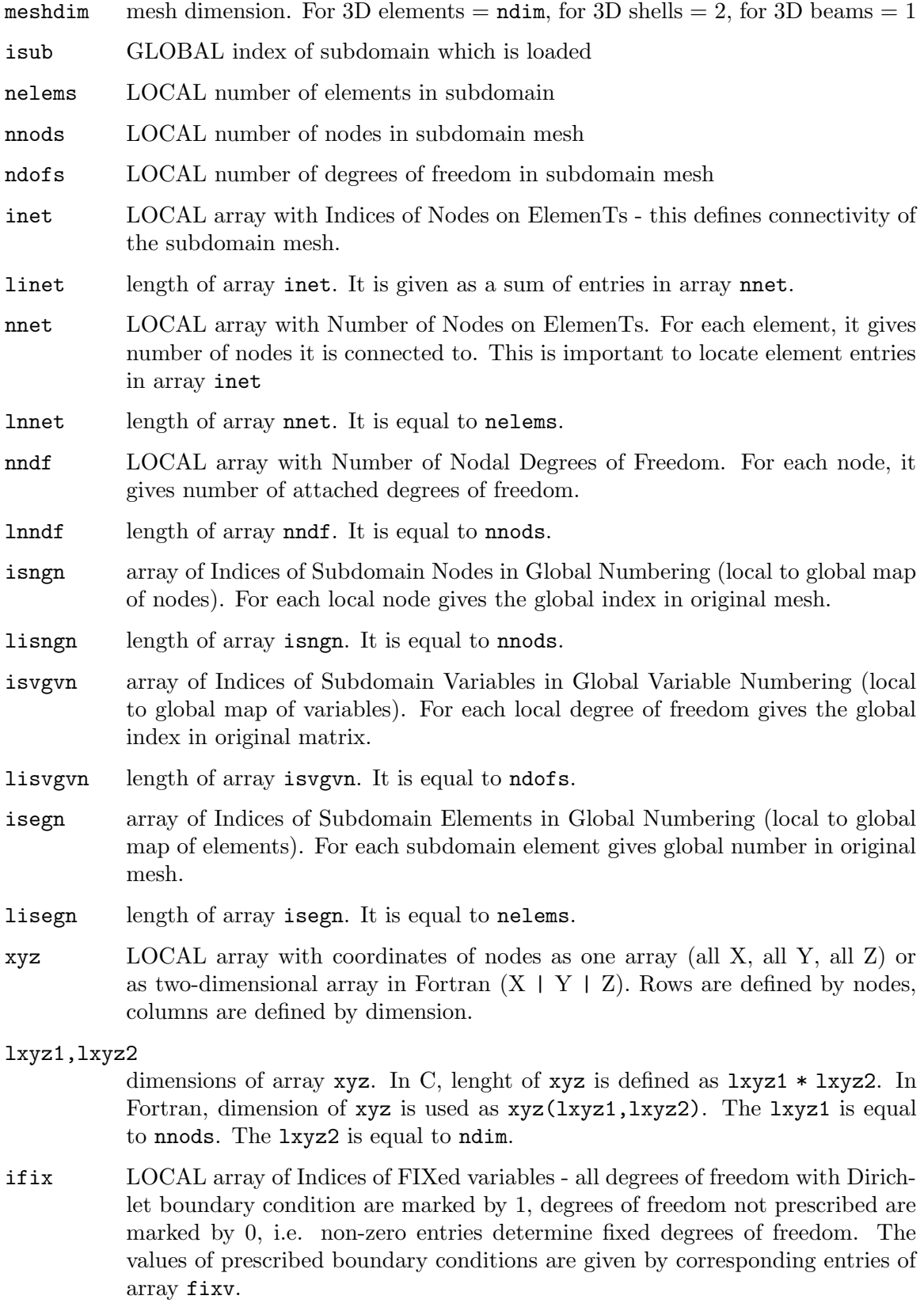

lifix length of array ifix, equal to ndofs.

- fixv LOCAL array of FIXed Variables where ifix is non-zero, fixv stores value of Dirichlet boundary condition. Where ifix is zero, corresponding value in fixv is meaningless.
- lfixv length of array fixv, equal to ndofs.
- rhs LOCAL array with Right-Hand Side. Values at nodes repeated among subdomains are copied and not weighted.
- lrhs length of array rhs, equal to ndofs.
- is\_rhs\_complete

is the subdomain right-hand side complete?

- 0 no, e.g. if only local subassembly of right-hand side was performed interface values are not fully assembled, solver does not apply weights
- 1 yes, e.g. if local right-hand side is a restriction of the global array to the subdomain - interface values are complete and repeated for more subdomains, solver applies weights to handle multiplicity of these entries
- sol LOCAL array with initial SOLution guess. This is used as initial approximation for iterative method.
- lsol length of array sol, equal to ndofs.
- matrixtype

Type of the matrix. This parameter determines storage and underlying direct method of the MUMPS solver for factorizations. Matrix is loaded in coordinate format by three arrays described below. Options are

- 0 unsymmetric whole matrix is loaded
- 1 symmetric positive definite only upper triangle of the matrix is loaded
- 2 general symmetric only upper triangle of the matrix is loaded
- i\_sparse array of row indices of non-zero entries in LOCAL numbering with respect to subdomain degrees of freedom, i.e. indices are in the range [0, ndofs-1] in C ( and in [1, ndofs] in Fortran)
- j\_sparse array of column indices of non-zero entries in LOCAL numbering with respect to subdomain degrees of freedom, see i\_sparse for their ranges
- a\_sparse array of values of non-zero entries
- la length of previous arrays i\_sparse, j\_sparse, a\_sparse ( equal to number of non-zeros if the matrix is loaded already assembled )
- is\_assembled\_int

is the matrix assembled? The solver comes with fast assembly routine so the users might want to pass just unassembled matrix for each subdomain (i.e. copy of element matrices equipped with global indexing), and let the solver assemble it.

- 0 no, it can contain repeated entries, will be assembled by solver
- 1 yes, it is sorted and does not contain repeated index pairs

#### luser\_contraints1, luser\_constraints2

dimension of array with user constraints, luser\_constraints2 should equal to nnods if user wants to use this feature. Otherwise both can be set to 0.

#### user\_contraints

linearized matrix of user's constraints, one row per constraint, stored row-byrow. Each row has entries for all nodes (in columns) and may contain several constraints (at rows). It may be left empty if no additional contraints are demanded by call to bddcml\_setup\_preconditioner.

#### lelement\_data1, lelement\_data2

dimension of array with data for elements, **lelement\_data2** should equal to nelems if user wants to use this feature. Otherwise both can be set to 0.

element\_data

linearized matrix with element data, one row per field, stored row-by-row. Each row has entries for all elements (in columns). Single row is currently optionally used for generating interface weigths in the BDDC method, so called  $\rho$ -scaling.

#### ldof\_data

dimension of array with data for subdomain degrees of freedom, ldof\_data should equal to ndofs if user wants to use this feature. Otherwise it can be set to 0.

dof\_data coefficients for each local degree of freedom currently optionally used for generating interface weigths in the BDDC method. The array should be positive,  $dof_data > 0$ .

#### find\_components\_int

Find components within the mesh of the subdomain? When using graph partitioners for creating subdomains, subdomains may be disconnected. For unstructured meshes, it is thus recommended to use this feature. The solver will detect connected components of the mesh and handle them as independent substructures in the selection of corners, edges and faces. This results in sufficient number of contraints while not affecting load balancing too much.

- 0 no, subdomain is considered as one connected component
- 1 yes, subdomain will be analysed for connected components. Recommended but can become expensive for elements of very high order.

#### use\_dual\_mesh\_graph\_int

Should dual graph of the mesh be used for detecting components? Only accessed if find components int  $> 0$ .

- 0 no, primal graph of mesh will be used with vertices defined by nodes,
- 1 yes, dual graph of mesh will be used with vertices defined by elements and edge created between two elements if they share at least neighbouring nodes.

#### neighbouring

How many nodes need two elements to share to define an edge between them in the dual mesh graph of subdomain? Only accessed if find components int > 0 and use\_dual\_mesh\_graph\_int  $> 0$ .

### <span id="page-17-0"></span>4.4 bddcml\_setup\_preconditioner

### C interface

void bddcml\_setup\_preconditioner\_c( int \*matrixtype, int \*use\_defaults\_ int, int \*parallel\_division\_int, int \*use\_corner\_constraints\_int, int \*use\_arithmetic\_constraints\_int, int \*use\_adaptive\_constraints\_int, int \*use\_user\_constraints\_int, int \*weights\_type );

### Fortran interface

subroutine bddcml\_setup\_preconditioner(matrixtype, use\_defaults\_int, & parallel\_division\_int, & use\_corner\_constraints\_int, & use\_arithmetic\_ constraints\_int, & use\_adaptive\_constraints\_int, & use\_user\_constraints\_int, & weights\_type)

```
integer,intent(in) :: matrixtype
integer,intent(in) :: use_defaults_int
integer,intent(in) :: parallel_division_int
integer,intent(in) :: use_corner_constraints_int
integer,intent(in) :: use_arithmetic_constraints_int
integer,intent(in) :: use_adaptive_constraints_int
integer,intent(in) :: use_user_constraints_int
integer,intent(in) :: weights_type
```
### Description

Calling this function prepares internal data of the preconditioner. Local factorizations are performed for each subdomain at each level and also the resulting coarse problem on the final level is factored. This might be quite costly routine. Once the preconditioner is setup, it can be reused for new right hand sides (if the matrix is not changed) by calling bddcml\_upload\_subdomain\_data followed by bddcml\_solve.

### Parameters

matrixtype

Type of the matrix. This parameter determines storage and underlying direct method of the MUMPS solver for factorizations. Should keep the value inserted to bddcml\_upload\_subdomain\_data. Options are

- 0 unsymmetric whole matrix is loaded
- 1 symmetric positive definite only upper triangle of the matrix is loaded
- 2 general symmetric only upper triangle of the matrix is loaded

use\_defaults\_int

If > 0, other options are ignored and the solver uses default options.

#### parallel\_division\_int

If > 0, solver will use ParMETIS to create division on first level. This option is only used for global input (bddcml\_upload\_global\_data) and only applies to the first level. Otherwise, METIS is used. Default is 1.

#### use\_corner\_constraints\_int

If > 0, solver will use continuity of coarse functions at corners to form the coarse space. These are the basic constraints in BDDC. Default is 1.

#### use\_arithmetic\_constraints\_int

If > 0, solver will use continuity of arithmetic averages on faces in 2D and faces and edges in 3D to form the coarse space. Default is 1.

#### use\_adaptive\_constraints\_int

If > 0, solver will use adaptive averages on faces in 2D and faces in 3D. This might be costly and should be used for very ill-conditioned problems. A generalized eigenvalue problem is solved at each face and weighted averages are derived from eigenvectors. For solving individual eigenproblems, BLOPEX package is used. Default is 0.

#### use\_user\_constraints\_int

If > 0, solver will use array USER\_CONSTRAINTS supplied in routine bddcml\_ upload\_subdomain\_data for construction of additional constraints on subdomain faces. This may be used e.g. for enforcing flux-based constraints for advection-diffusion problems. Default is 0.

#### weights\_type

Type of weights to be used on interface (default 0). Possible choices

- $\bullet$  0 weights computed by cardinality, i.e. arithmetic average, the mean value of solution from neighbouring subdomains. Good choice for many problem types except those with large variations in material coefficients and/or sizes of elements.
- $\bullet$  1 weights from diagonal stiffness, corresponding diagonal entry in the matrix. Good choice for symmetric positive definite problems with large variations in material coefficients and/or sizes of elements. Not good for homogenous problems with irregular subdomains, such as those from graph partitioners, in combination with nodal elements. This option takes into account different sizes of elements and material coefficients.
- $\bullet$  2 weights based on loaded element data. For this choice, the first row of array element\_data from function bddcml\_upload\_subdomain\_data must contain element coefficients to be used here. This allows definition of the so called  $\rho$ -scaling. Good choice for problems with large variations in material coefficients if irregular subdomains from graph partitioners are used in combination with nodal finite elements.
- $\bullet$  3 weights based on loaded data for degees of freedom. For this choice, array dof\_data from function bddcml\_upload\_subdomain\_data must contain coefficients for each subdomain degree of freedom. This allows definition of general user-defined weigths on degrees of freedom tailored to particular applications.

### <span id="page-19-0"></span>4.5 bddcml solve

### C interface

```
void bddcml_solve_c( int *comm_all, int *method, double *tol, int *maxit,
int *ndecrmax, int *recycling_int, int *max_number_of_stored_vectors, int
*num_iter, int *converged_reason, double *condition_number);
```
### Fortran interface

subroutine bddcml\_solve(comm\_all,method,tol,maxit,ndecrmax, & recycling\_int, max\_number\_of\_stored\_vectors, & num\_iter,converged\_reason,condition\_number)

```
integer, intent(in) :: comm_all
integer, intent(in) :: method
real(kr), intent(in) :: tol
integer, intent(in) :: maxit
integer, intent(in) :: ndecrmax
integer, intent(in) :: recycling_int
integer, intent(in) :: max_number_of_stored_vectors
integer, intent(out) :: num_iter
integer, intent(out) :: converged_reason
real(kr), intent(out) :: condition_number
```
### Description

This function launches the solution procedure for prepared data. System is solved either by preconditioned conjugate gradient (PCG) method or by preconditioned stabilized Bi-Conjugate Gradient (BiCGstab) method. Alternatively to Krylov subspace methods one can use steepest descent iteration.

### Parameters

comm\_all global communicator. Should be the same as comm\_init for bddcml\_init function.

method Krylov subspace iterative method

- -1 use defaults tol, maxit, and ndecrmax not accessed, BiCGstab method used by default,
- $\bullet$  0 use PCG,
- 1 use BiCGstab,
- 2 use steepest descent method,
- 5 use parallel direct solver instead of an iterative method.
- tol desired accuracy of relative residual (default 1.e-6).
- maxit limit on number of iterations (default 1000).
- ndecrmax limit on number of iterations with non-decreasing residual (default 30) used to stop a diverging process.

#### recycling\_int

If > 0, the Krylov subspace will be recycled in the Krylov subspace method (default 0). This can save time for solutions for many right-hand sides. The option triggers explicit orthogonalization to the stored Krylov basis. Therefore, even if this option is used with just one right-hand side solve, it can help the convergence for numerically complicated problems, where natural orthogonality of the basis may be lost. The approach to recycling is based on Farhat, C., Crivelli, L., Roux, X.: Extending substructure based iterative solvers to multiple load and repeated analyses. Comput. Methods in Appl. Mech. Engrg. 117 (1994), 195-209.

#### max\_number\_of\_stored\_vectors

limit on the size of the Krylov subspace basis explicitly kept in the solver (default 100). Only meaningful if recycling\_int > 0.

num\_iter on output, resulting number of iterations.

#### converged\_reason

on output, contains reason for convergence/divergence

- 0 converged relative residual,
- -1 reached limit on number of iterations,
- -2 reached limit on number of iterations with non-decreasing residual.

#### condition\_number

on output, estimated condition number ( for PCG only ).

### <span id="page-21-0"></span>4.6 bddcml\_download\_local\_solution

### C interface

void bddcml\_download\_local\_solution\_c( int \*isub, double \*sols, int \*lsols );

### Fortran interface

subroutine bddcml\_download\_local\_solution(isub, sols,lsols)

```
integer, intent(in):: isub
integer, intent(in):: lsols
real(kr), intent(out):: sols(lsols)
```
### Description

Subroutine for getting local solution, i.e. restriction of solution vector to subdomain (no weights are applied).

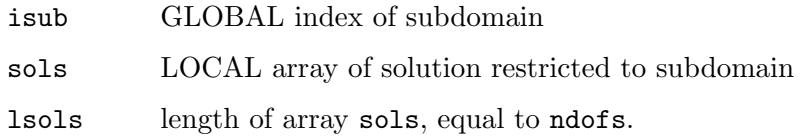

### <span id="page-22-0"></span>4.7 bddcml\_download\_global\_solution

### C interface

void bddcml\_download\_global\_solution\_c( double \*sol, int \*lsol );

### Fortran interface

subroutine bddcml\_download\_global\_solution(sol, lsol)

integer, intent(in):: lsol real(kr), intent(out):: sol(lsol)

### Description

This function downloads global solution of the system from the solver at the root process.

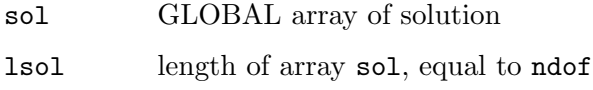

### <span id="page-23-0"></span>4.8 bddcml\_download\_local\_reactions

### C interface

```
void bddcml_download_local_reactions_c( int *isub, double *reas, int *lreas );
```
### Fortran interface

subroutine bddcml\_download\_local\_reactions(isub, reas,lreas)

```
integer, intent(in):: isub
integer, intent(in):: lreas
real(kr), intent(out):: reas(lreas)
```
### Description

Subroutine for getting local reactions at unknowns fixed by Dirichlet boundary conditions, i.e. restriction of vector of reactions to subdomain (no weights are applied). Global vector of reactions is given by  $\mathbf{r} = \mathbf{A}\mathbf{x} - \mathbf{b}$ , where A is the matrix WITHOUT Dirichlet boundary conditions fixed, x is the solution, and b the original right-hand side.

### Parameters

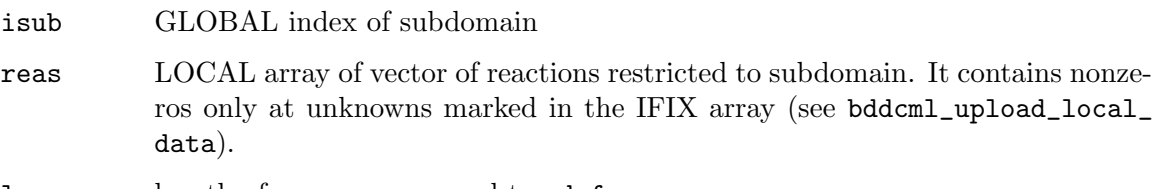

lreas length of array reas, equal to ndofs.

### <span id="page-24-0"></span>4.9 bddcml\_download\_global\_reactions

### C interface

void bddcml\_download\_global\_reactions\_c( double \*rea, int \*lrea );

### Fortran interface

subroutine bddcml\_download\_global\_reactions(rea, lrea)

```
integer, intent(in):: lrea
real(kr), intent(out):: rea(lrea)
```
### Description

Subroutine for getting global reactions at unknowns fixed by Dirichlet boundary conditions at the root process. Global vector of reactions is given by  $r = Ax - b$ , where A is the matrix WITHOUT Dirichlet boundary conditions fixed, x is the solution, and b the original righthand side.

- rea GLOBAL array of reactions. It contains nonzeros only at unknowns marked in the IFIX array (see bddcml\_upload\_global\_data).
- lrea length of array rea, equal to ndof

### <span id="page-25-0"></span>4.10 bddcml\_change\_global\_data

### C interface

```
void bddcml_change_global_data_c( int *ifix, int *lifix, double *fixv, int
*lfixv, double *rhs, int *lrhs, double *sol, int *lsol);
```
### Fortran interface

```
subroutine bddcml_change_global_data(ifix,lifix, fixv,lfixv, rhs,lrhs,
sol,lsol)
```

```
integer, intent(in):: lifix
integer, intent(in):: ifix(lifix)
integer, intent(in):: lfixv
real(kr), intent(in):: fixv(lfixv)
integer, intent(in):: lrhs
real(kr), intent(in):: rhs(lrhs)
integer, intent(in):: lsol
real(kr), intent(in):: sol(lsol)
```
### Description

A function for loading another right hand side, when global loading is used. Position of fixed variables, the IFIX array, is not allowed to change. Parameters correspond to routine bddcml\_upload\_global\_data.

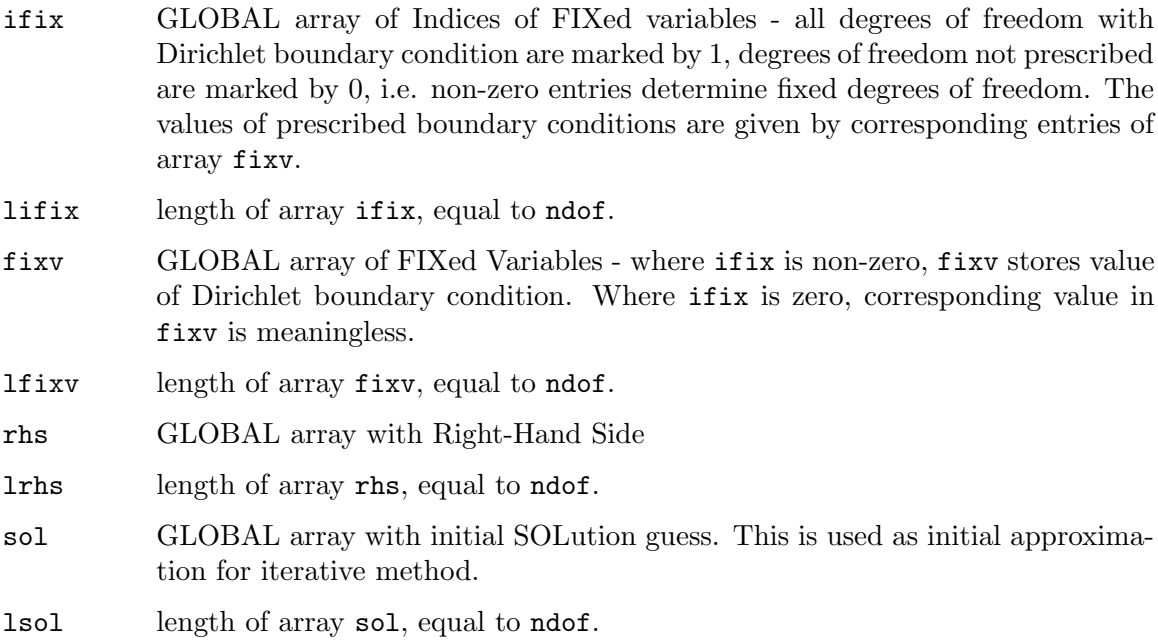

### <span id="page-26-0"></span>4.11 bddcml\_change\_subdomain\_data

### C interface

void bddcml\_change\_subdomain\_data\_c( int \*isub, int \*ifix, int \*lifix, double \*fixv, int \*lfixv, double \*rhs, int \*lrhs, int \*is\_rhs\_complete, double \*sol, int \*lsol );

### Fortran interface

```
subroutine bddcml_change_subdomain_data(isub, & ifix,lifix, fixv,lfixv, &
rhs,lrhs, is_rhs_complete_int, & sol,lsol)
```

```
integer, intent(in):: isub
integer, intent(in):: lifix
integer, intent(in):: ifix(lifix)
integer, intent(in):: lfixv
real(kr), intent(in):: fixv(lfixv)
integer, intent(in):: lrhs
real(kr), intent(in):: rhs(lrhs)
integer, intent(in):: is_rhs_complete_int
integer, intent(in):: lsol
real(kr), intent(in):: sol(lsol)
```
### Description

A function for loading another right hand side, when subdomain-by-subdomain loading is used. Position of fixed variables, the IFIX array, is not allowed to change. Parameters correspond to routine bddcml\_upload\_subdomain\_data. It should be called repeatedly by each process if more than one subdomain are assigned to that process. This call should be followed by calling bddcml\_setup\_new\_data before another call to bddcml\_solve.

If partitionining into subdomains does not exist in user's application, routine bddcml\_ change\_global\_data should be preferred.

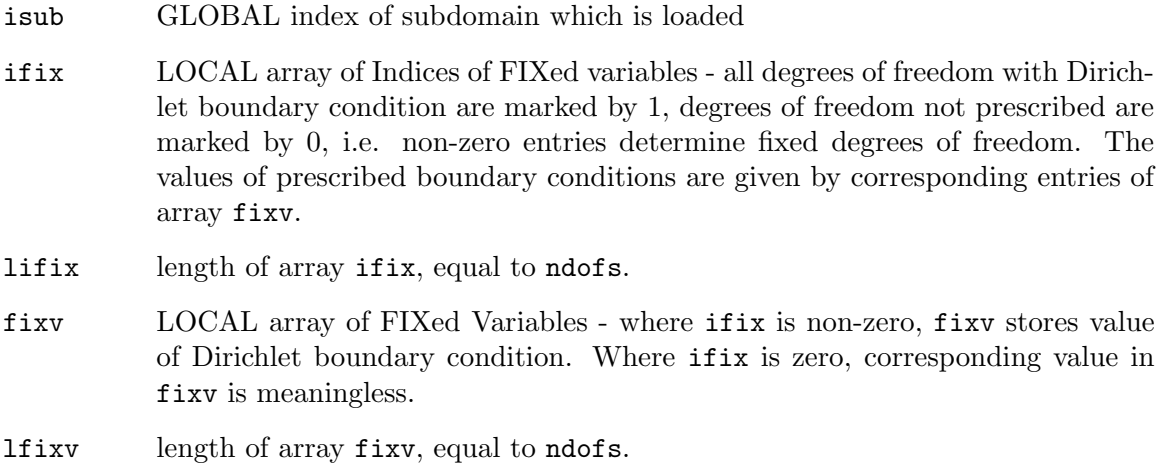

rhs LOCAL array with Right-Hand Side. Values at nodes repeated among subdomains are copied and not weighted.

lrhs length of array rhs, equal to ndofs.

is\_rhs\_complete

is the subdomain right-hand side complete?

- 0 no, e.g. if only local subassembly of right-hand side was performed interface values are not fully assembled, solver does not apply weights
- 1 yes, e.g. if local right-hand side is a restriction of the global array to the subdomain - interface values are complete and repeated for more subdomains, solver applies weights to handle multiplicity of these entries
- sol LOCAL array with initial SOLution guess. This is used as initial approximation for iterative method.
- lsol length of array sol, equal to ndofs.

### <span id="page-28-0"></span>4.12 bddcml\_setup\_new\_data

### C interface

void bddcml\_setup\_new\_data\_c( );

### Fortran interface

subroutine bddcml\_setup\_new\_data

### Description

Setting up internal data-structures for handling new values of Dirichlet boundary conditions and right hand side — creating new reduced right-hand side.

Needs to be called after calling bddcml\_change\_subdomain\_data or bddcml\_change\_ global\_data and before another call to bddcml\_solve.

### Parameters

This routine currently does not take any arguments.

### <span id="page-29-0"></span>4.13 bddcml\_dotprod\_subdomain

### C interface

```
void bddcml_dotprod_subdomain_c( int *isub, double *vec1, int *lvec1, double
*vec2, int *lvec2, double *dotprod );
```
### Fortran interface

subroutine bddcml\_dotprod\_subdomain( isub, vec1,lvec1, vec2,lvec2, dotprod)

```
integer, intent(in) :: isub
integer, intent(in) :: lvec1
real(kr), intent(in) :: vec1(lvec1)
integer, intent(in) :: lvec2
real(kr), intent(in) :: vec2(lvec2)real(kr), intent(out) :: dotprod
```
### Description

Auxiliary subroutine to compute scalar product of two vectors of lenght of subdomain exploiting interface weights from the solver. This routine is useful if we want to compute global norm or dot-product based on vectors restricted to subdomains. Since interface values are contained in several vectors for several subdomains, this dot product or norm cannot be determined without weights.

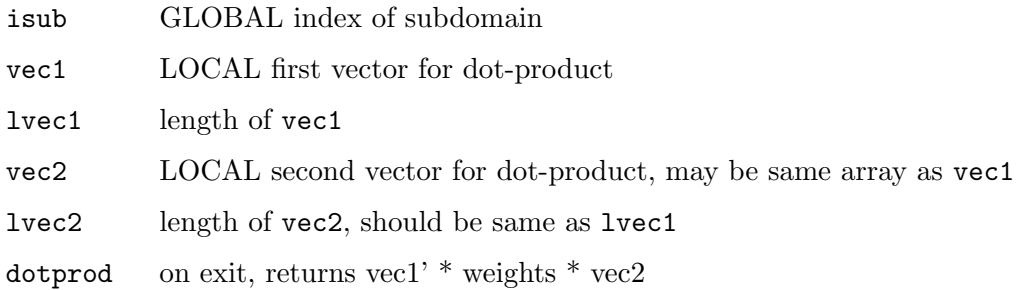

## <span id="page-30-0"></span>4.14 bddcml\_finalize

### C interface

void bddcml\_finalize\_c( );

### Fortran interface

subroutine bddcml\_finalize

### Description

Finalization of the solver. All internal data are deallocated.

### Parameters

This routine currently does not take any arguments.